Calculation Reference: AUDIT-261601-191022-1055

Licence No: 261601

TRIP RATE CALCULATION SELECTION PARAMETERS:

| Cate  | Use : 02 - EMPLOYMENT<br>gory : H - QUARRY<br>II CLES |
|-------|-------------------------------------------------------|
| Selec | cted regions and areas:                               |
| 03    | SOUTH WEST                                            |
|       | DC DORSET                                             |
| 05    | EAST MIDLANDS                                         |
|       | NR NORTHAMPTONSHIRE                                   |
| 80    | NORTH WEST                                            |
|       | GM GREATER MANCHESTER                                 |

This section displays the number of survey days per TRICS® sub-region in the selected set

## Secondary Filtering selection:

DURHAM

NORTH

DH

09

This data displays the chosen trip rate parameter and its selected range. Only sites that fall within the parameter range are included in the trip rate calculation.

1 days 1 days 1 days

2 days

| Parameter:<br>Actual Range:<br>Range Selected by User: | Site area<br>10.00 to 40.00 (units: hect)<br>10.00 to 40.00 (units: hect) |                     |
|--------------------------------------------------------|---------------------------------------------------------------------------|---------------------|
| Parking Spaces Range:                                  | All Surveys Included                                                      |                     |
| Public Transport Provision:<br>Selection by:           |                                                                           | Include all surveys |

Date Range: 01/01/86 to 09/11/10

This data displays the range of survey dates selected. Only surveys that were conducted within this date range are included in the trip rate calculation.

| <u>Selected survey days:</u> |        |
|------------------------------|--------|
| Tuesday                      | 2 days |
| Wednesday                    | 2 days |
| Friday                       | 1 days |
|                              |        |

This data displays the number of selected surveys by day of the week.

| <u>Selected survey types:</u> |        |
|-------------------------------|--------|
| Manual count                  | 5 days |
| Directional ATC Count         | 0 days |

This data displays the number of manual classified surveys and the number of unclassified ATC surveys, the total adding up to the overall number of surveys in the selected set. Manual surveys are undertaken using staff, whilst ATC surveys are undertaking using machines.

> 1 4

> > 4 1

| <u>Selected Locations:</u>       |  |
|----------------------------------|--|
| Edge of Town                     |  |
| Free Standing (PPS6 Out of Town) |  |

This data displays the number of surveys per main location category within the selected set. The main location categories consist of Free Standing, Edge of Town, Suburban Area, Neighbourhood Centre, Edge of Town Centre, Town Centre and Not Known.

| Selected Location Sub Categories: |  |
|-----------------------------------|--|
| Out of Town                       |  |
| No Sub Category                   |  |

This data displays the number of surveys per location sub-category within the selected set. The location sub-categories consist of Commercial Zone, Industrial Zone, Development Zone, Residential Zone, Retail Zone, Built-Up Zone, Village, Out of Town, High Street and No Sub Category.

Secondary Filtering selection:

<u>Use Class:</u> B2

5 days

This data displays the number of surveys per Use Class classification within the selected set. The Use Classes Order 2005 has been used for this purpose, which can be found within the Library module of TRICS®.

Secondary Filtering selection (Cont.):

| 1,000 or Less   | 1 days |
|-----------------|--------|
| 1,001 to 5,000  | 2 days |
| 5,001 to 10,000 | 2 days |

This data displays the number of selected surveys within stated 1-mile radii of population.

| Population within 5 miles: |        |
|----------------------------|--------|
| 25,001 to 50,000           | 1 days |
| 50,001 to 75,000           | 2 days |
| 75,001 to 100,000          | 1 days |
| 125,001 to 250,000         | 1 days |

This data displays the number of selected surveys within stated 5-mile radii of population.

| Car ownership within 5 miles: |        |
|-------------------------------|--------|
| 0.6 to 1.0                    | 4 days |
| 1.1 to 1.5                    | 1 days |

This data displays the number of selected surveys within stated ranges of average cars owned per residential dwelling, within a radius of 5-miles of selected survey sites.

| <u>Travel Plan:</u> |        |
|---------------------|--------|
| Not Known           | 2 days |
| No                  | 3 days |

This data displays the number of surveys within the selected set that were undertaken at sites with Travel Plans in place, and the number of surveys that were undertaken at sites without Travel Plans.

<u>PTAL Rating:</u> No PTAL Present

5 days

This data displays the number of selected surveys with PTAL Ratings.

Licence No: 261601

Tuesday 22/10/19

Licence No: 261601

Page 3

## PMCE Ltd Lower Commons Road Dublin 22

LIST OF SITES relevant to selection parameters

| 2151 | UI SITLS TELEVALLE                                                                   | sciection parameters      |                               |                                      |
|------|--------------------------------------------------------------------------------------|---------------------------|-------------------------------|--------------------------------------|
| 1    | DC-02-H-02<br>SOUTHWELL STREET<br>NEAR PORTLAND                                      | STONE QUARRY              |                               | DORSET                               |
|      | SOUTHWELL<br>Free Standing (PPS6<br>Out of Town<br>Total Site area:<br>Survey date:  | Out of Town)<br>WEDNESDAY | 40.00 hect<br>03/09/97        | Survey Type: MANUAL                  |
| 2    | DH-02-H-01<br>STONYBECK LANE<br>NEAR DURHAM<br>BISHOP MIDDLEHAM                      | LIMESTONE QUARRY          |                               | DURHAM                               |
| 3    | Free Standing (PPS6<br>Out of Town<br>Total Site area:<br>Survey date:<br>DH-02-H-02 |                           | 10.00 hect<br><i>02/12/08</i> | <i>Survey Type: MANUAL</i><br>DURHAM |
| 5    | HART VILLAGE                                                                         | COART                     |                               |                                      |
|      | Free Standing (PPS6<br>Out of Town<br>Total Site area:<br>Survey date:               |                           | 22.80 hect                    | Survey Type: MANUAL                  |
| 4    | GM-02-H-01<br>GEORGE'S LANE<br>HORWICH                                               | STONE QUARRY              |                               | GREATER MÁNCHESTER                   |
| F    | Edge of Town<br>No Sub Category<br>Total Site area:<br>Survey date:                  |                           | 17.00 hect<br><i>09/08/91</i> | Survey Type: MANUAL                  |
| 5    | NR-02-H-01<br>WOLLASTON ROAD<br>BOZEAT<br>WELLINGBOROUGH<br>Free Standing (PPS6      | GRAVEL QUARRY             |                               | NORTHAMPTONSHI RE                    |
|      | Out of Town<br>Total Site area:                                                      | WEDNESDAY                 | 14.50 hect<br><i>26/11/08</i> | Survey Type: MANUAL                  |

This section provides a list of all survey sites and days in the selected set. For each individual survey site, it displays a unique site reference code and site address, the selected trip rate calculation parameter and its value, the day of the week and date of each survey, and whether the survey was a manual classified count or an ATC count.

Licence No: 261601

TRIP RATE for Land Use 02 - EMPLOYMENT/H - QUARRY VEHICLES Calculation factor: 1 hect BOLD print indicates peak (busiest) period

|               |      | ARRIVALS |       | [    | DEPARTURES |       |      | TOTALS |       |
|---------------|------|----------|-------|------|------------|-------|------|--------|-------|
|               | No.  | Ave.     | Trip  | No.  | Ave.       | Trip  | No.  | Ave.   | Trip  |
| Time Range    | Days | AREA     | Rate  | Days | AREA       | Rate  | Days | AREA   | Rate  |
| 00:00 - 00:30 |      |          |       |      |            |       |      |        |       |
| 00:30 - 01:00 |      |          |       |      |            |       |      |        |       |
| 01:00 - 01:30 |      |          |       |      |            |       |      |        |       |
| 01:30 - 02:00 |      |          |       |      |            |       |      |        |       |
| 02:00 - 02:30 |      |          |       |      |            |       |      |        |       |
| 02:30 - 03:00 |      |          |       |      |            |       |      |        |       |
| 03:00 - 03:30 |      |          |       |      |            |       |      |        |       |
| 03:30 - 04:00 |      |          |       |      |            |       |      |        |       |
| 04:00 - 04:30 |      |          |       |      |            |       |      |        |       |
| 04:30 - 05:00 |      |          |       |      |            |       |      |        |       |
| 05:00 - 05:30 |      |          |       |      |            |       |      |        |       |
| 05:30 - 06:00 |      |          |       |      |            |       |      |        |       |
| 06:00 - 06:30 |      |          |       |      |            |       |      |        |       |
| 06:30 - 07:00 |      |          |       |      |            |       |      |        |       |
| 07:00 - 07:30 | 5    | 20.86    | 0.393 | 5    | 20.86      | 0.153 | 5    | 20.86  | 0.546 |
| 07:30 - 08:00 | 5    | 20.86    | 0.249 | 5    | 20.86      | 0.211 | 5    | 20.86  | 0.460 |
| 08:00 - 08:30 | 5    | 20.86    | 0.230 | 5    | 20.86      | 0.163 | 5    | 20.86  | 0.393 |
| 08:30 - 09:00 | 5    | 20.86    | 0.201 | 5    | 20.86      | 0.221 | 5    | 20.86  | 0.422 |
| 09:00 - 09:30 | 5    | 20.86    | 0.259 | 5    | 20.86      | 0.240 | 5    | 20.86  | 0.499 |
| 09:30 - 10:00 | 5    | 20.86    | 0.268 | 5    | 20.86      | 0.192 | 5    | 20.86  | 0.460 |
| 10:00 - 10:30 | 5    | 20.86    | 0.153 | 5    | 20.86      | 0.173 | 5    | 20.86  | 0.326 |
| 10:30 - 11:00 | 5    | 20.86    | 0.182 | 5    | 20.86      | 0.182 | 5    | 20.86  | 0.364 |
| 11:00 - 11:30 | 5    | 20.86    | 0.173 | 5    | 20.86      | 0.163 | 5    | 20.86  | 0.336 |
| 11:30 - 12:00 | 5    | 20.86    | 0.173 | 5    | 20.86      | 0.153 | 5    | 20.86  | 0.326 |
| 12:00 - 12:30 | 5    | 20.86    | 0.105 | 5    | 20.86      | 0.153 | 5    | 20.86  | 0.258 |
| 12:30 - 13:00 | 5    | 20.86    | 0.153 | 5    | 20.86      | 0.163 | 5    | 20.86  | 0.316 |
| 13:00 - 13:30 | 5    | 20.86    | 0.192 | 5    | 20.86      | 0.201 | 5    | 20.86  | 0.393 |
| 13:30 - 14:00 | 5    | 20.86    | 0.230 | 5    | 20.86      | 0.240 | 5    | 20.86  | 0.470 |
| 14:00 - 14:30 | 5    | 20.86    | 0.249 | 5    | 20.86      | 0.211 | 5    | 20.86  | 0.460 |
| 14:30 - 15:00 | 5    | 20.86    | 0.221 | 5    | 20.86      | 0.259 | 5    | 20.86  | 0.480 |
| 15:00 - 15:30 | 5    | 20.86    | 0.192 | 5    | 20.86      | 0.182 | 5    | 20.86  | 0.374 |
| 15:30 - 16:00 | 5    | 20.86    | 0.182 | 5    | 20.86      | 0.125 | 5    | 20.86  | 0.307 |
| 16:00 - 16:30 | 4    | 22.45    | 0.156 | 4    | 22.45      | 0.134 | 4    | 22.45  | 0.290 |
| 16:30 - 17:00 | 4    | 22.45    | 0.134 | 4    | 22.45      | 0.156 | 4    | 22.45  | 0.290 |
| 17:00 - 17:30 | 4    | 22.45    | 0.067 | 4    | 22.45      | 0.111 | 4    | 22.45  | 0.178 |
| 17:30 - 18:00 | 4    | 22.45    | 0.033 | 4    | 22.45      | 0.234 | 4    | 22.45  | 0.267 |
| 18:00 - 18:30 | 4    | 22.45    | 0.011 | 4    | 22.45      | 0.089 | 4    | 22.45  | 0.100 |
| 18:30 - 19:00 | 4    | 22.45    | 0.011 | 4    | 22.45      | 0.011 | 4    | 22.45  | 0.022 |
| 19:00 - 19:30 |      |          |       |      |            |       |      |        |       |
| 19:30 - 20:00 |      |          |       |      |            |       |      |        |       |
| 20:00 - 20:30 |      |          |       |      |            |       |      |        |       |
| 20:30 - 21:00 |      |          |       |      |            |       |      |        |       |
| 21:00 - 21:30 |      |          |       |      |            |       |      |        |       |
| 21:30 - 22:00 |      |          |       |      |            |       |      |        |       |
| 22:00 - 22:30 |      |          |       |      |            |       |      |        |       |
| 22:30 - 23:00 |      |          |       |      |            |       |      |        |       |
| 23:00 - 23:30 |      |          |       |      |            |       |      |        |       |
| 23:30 - 24:00 |      |          |       |      |            |       |      |        |       |
| Total Rates:  |      |          | 4.217 |      |            | 4.120 | 1    |        | 8.337 |

This section displays the trip rate results based on the selected set of surveys and the selected count type (shown just above the table). It is split by three main columns, representing arrivals trips, departures trips, and total trips (arrivals plus departures). Within each of these main columns are three sub-columns. These display the number of survey days where count data is included (per time period), the average value of the selected trip rate calculation parameter (per time period), and the trip rate result (per time period). Total trip rates (the sum of the column) are also displayed at the foot of the table.

To obtain a trip rate, the average (mean) trip rate parameter value (TRP) is first calculated for all selected survey days that have count data available for the stated time period. The average (mean) number of arrivals, departures or totals (whichever applies) is also calculated (COUNT) for all selected survey days that have count data available for the stated time period. Then, the average count is divided by the average trip rate parameter value, and multiplied by the stated calculation factor (shown just above the table and abbreviated here as FACT). So, the method is: COUNT/TRP\*FACT. Trip rates are then rounded to 3 decimal places.

Licence No: 261601

The survey data, graphs and all associated supporting information, contained within the TRICS Database are published by TRICS Consortium Limited ("the Company") and the Company claims copyright and database rights in this published work. The Company authorises those who possess a current TRICS licence to access the TRICS Database and copy the data contained within the TRICS Database for the licence holders' use only. Any resulting copy must retain all copyrights and other proprietary notices, and any disclaimer contained thereon.

The Company accepts no responsibility for loss which may arise from reliance on data contained in the TRICS Database. [No warranty of any kind, express or implied, is made as to the data contained in the TRICS Database.]

Parameter summary

Trip rate parameter range selected:10.00 to 40.00 (units: hect)Survey date date range:01/01/86 - 09/11/10Number of weekdays (Monday-Friday):5Number of Saturdays:0Number of Sundays:0Surveys automatically removed from selection:1Surveys manually removed from selection:0

This section displays a quick summary of some of the data filtering selections made by the TRICS® user. The trip rate calculation parameter range of all selected surveys is displayed first, followed by the range of minimum and maximum survey dates selected by the user. Then, the total number of selected weekdays and weekend days in the selected set of surveys are show. Finally, the number of survey days that have been manually removed from the selected set outside of the standard filtering procedure are displayed.

Licence No: 261601

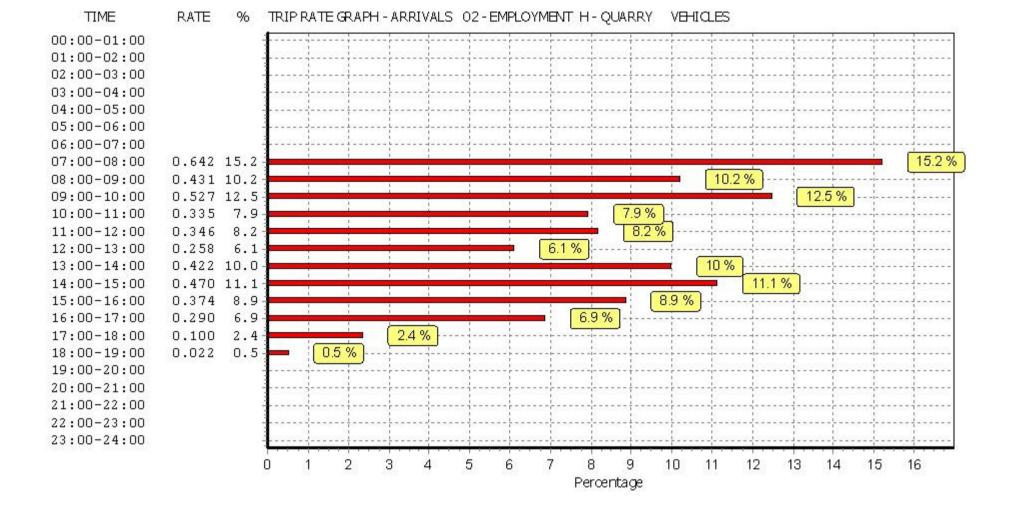

This graph is a visual representation of the trip rate calculation results screen. The same time periods and trip rates are displayed, but in addition there is an additional column showing the percentage of the total trip rate by individual time period, allowing peak periods to be easily identified through observation. Note that the type of count and the selected direction is shown at the top of the graph.

Licence No: 261601

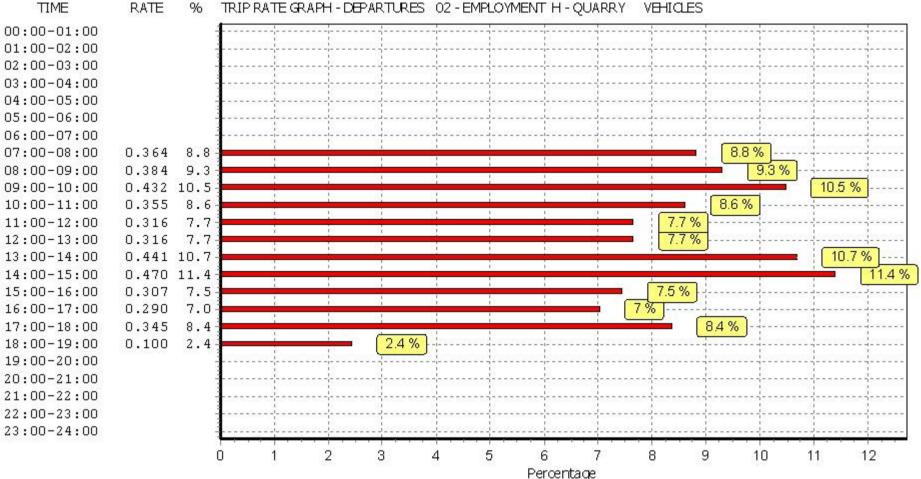

## RATE TRIP RATE GRAPH - DEPARTURES 02 - EMPLOYMENT H - QUARRY 96 VEHICLES

This graph is a visual representation of the trip rate calculation results screen. The same time periods and trip rates are displayed, but in addition there is an additional column showing the percentage of the total trip rate by individual time period, allowing peak periods to be easily identified through observation. Note that the type of count and the selected direction is shown at the top of the graph.

Licence No: 261601

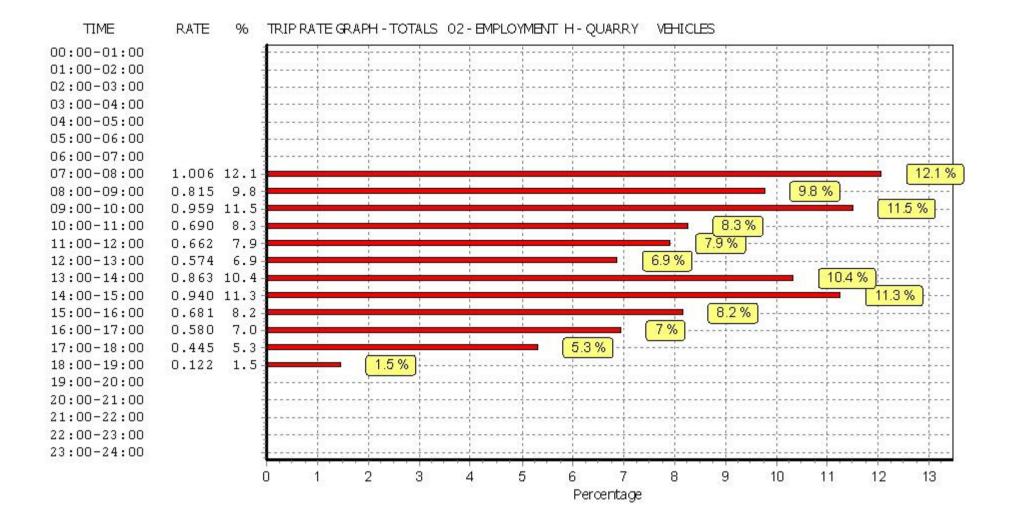

This graph is a visual representation of the trip rate calculation results screen. The same time periods and trip rates are displayed, but in addition there is an additional column showing the percentage of the total trip rate by individual time period, allowing peak periods to be easily identified through observation. Note that the type of count and the selected direction is shown at the top of the graph.